## Package 'morph'

December 10, 2021

<span id="page-0-0"></span>Type Package

Title 3D Segmentation of Voxels into Morphologic Classes

Version 1.0.0

Date 2021-11-25

Maintainer Tarmo K. Remmel <remmelt@yorku.ca>

Description Automatically segments a 3D array of voxels into mutually exclusive morphological elements. This package extends existing work for segmenting 2D binary raster data. A paper documenting this approach has been accepted for publication in the journal Landscape Ecology. Detailed references will be updated here once those are known.

License GPL-3

LazyData true

LazyDataCompression xz

**Depends**  $R$  ( $>= 4.1.0$ ), rgl, reshape2, igraph, stringr

NeedsCompilation no

Repository CRAN

Author Tarmo K. Remmel [aut, cre] (<<https://orcid.org/0000-0001-6251-876X>>)

Date/Publication 2021-12-10 15:10:02 UTC

## R topics documented:

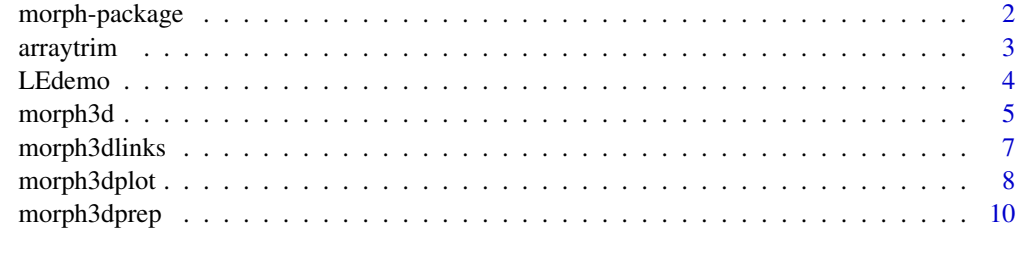

**Index** [11](#page-10-0)

## Description

Automatically segments a 3D array of voxels into mutually exclusive morphological elements. This package extends existing work for segmenting 2D binary raster data. A paper documenting this approach has been accepted for publication in the journal Landscape Ecology. Detailed references will be updated here once those are known.

## Details

The DESCRIPTION file:

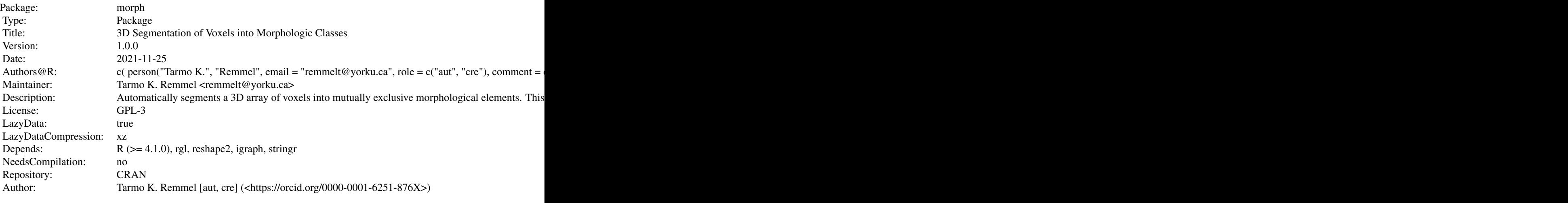

Index of help topics:

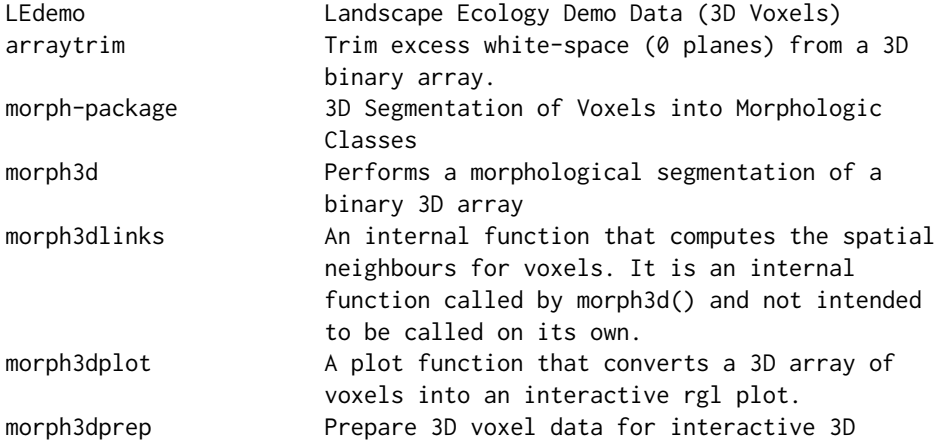

#### <span id="page-2-0"></span>arraytrim 3

## plotting.

This package handles the segmentation of binary voxel data, provided as a numeric 3D array, into its constituent morphological classes. Each voxel is assigned to one of nine mutually exclusive morpholocal classes: outside, mass, skin, crumb, circuit, antenna, bond, void-volume, or void.

#### Author(s)

NA Maintainer: Tarmo K. Remmel <remmelt@yorku.ca>

## References

Remmel, T.K. (Accepted December 2021). Extending morphological pattern segmentation to 3D voxels. Landscape Ecology.

## See Also

See Also [melt](#page-0-0)

#### Examples

# Need to provide some simple examples here.

arraytrim *Trim excess white-space (0 planes) from a 3D binary array.*

#### Description

A helper function for reducing the size of 3D arrays if necessary. This reduction can improve memory utilization and speed processing, since voxels outside the feature of interest are eliminated.

#### Usage

```
arraytrim(VOLOBJ = NULL)
```
#### Arguments

VOLOBJ This is a 3D binary (0,1) numeric array, which represent voxels. If there are outter margins that are all zeros, they will be trimmed off to reduce the size of the array.

#### Details

The function scans inward, starting at the outer margins, for planes that are all zeros. If they are, those planes will be trimmed at the end. Only planes of zeros that connect contiguously to the outer margins will be trimmed.

## <span id="page-3-0"></span>Value

The output is an array with the excess outter zero planes removed.

#### Note

It can happen that trimming reduces the resulting dimensions to be <3, and thus, prior to running morph3d(), ensure that your data still fits the requirements.

#### Author(s)

Tarmo K. Remmel

## References

Remmel, T.K. 2021. (Unpuplished manuscript)

#### See Also

See Also [morph3d](#page-4-1), [morph3dprep](#page-9-1)

#### Examples

LEdemoSmall <- arraytrim(LEdemo)

LEdemo *Landscape Ecology Demo Data (3D Voxels)*

## Description

This is a 3D numeric array with dimensions [10,10,10], representing 1000 voxels for demonstration purposes. The data was manually produced to ensure that all morphological classes are present, to allow demonstration and illustration within the Landscape Ecology paper in which the morph3d() functionality was introduced.

#### Usage

data("LEdemo")

## Format

The format is: num [1:10, 1:10, 1:10] 1 1 0 0 0 0 0 0 0 0 ...

#### Details

This data can be used for testing, demonstrations, or for quickly getting the package up and running, before getting your own data into the proper format.

#### <span id="page-4-0"></span>morph3d 55 September 2014 September 2014 September 2014 September 2014 September 2014 September 2014 September 2014 September 2014 September 2014 September 2014 September 2014 September 2014 September 2014 September 2014 S

#### Source

This data was produced by the author of the package for demonstration purposes and was used in the paper referenced below as the example data.

#### References

Remmel, T.K. 2021. (Unpublished manuscript)

## Examples

data(LEdemo) str(LEdemo)

<span id="page-4-1"></span>morph3d *Performs a morphological segmentation of a binary 3D array*

#### Description

This is the extension of 2D morphological segmentation of binary pixels in a planar raster setting to the 3D domain of voxels. A 3D binary array with 1 (belonging to the feature of interest) and 0 (not belonging to the feature of interest) is the only input required for the mathematical morphological segmentation to proceed. The result is a list object containing the original input data, the categorical segmentation layer, and various summary outputs that may be necessary at later interpretation stages. The algorithm assigns voxels into mutually exclusive categories: outside, mass, skin, crumb, circuit, antenna, bond, void-volume, and void based on their relative positioning and connectivity within the feature of interest.

#### Usage

morph3d(DATACUBE = NULL, VERBOSE = FALSE, PLOT = FALSE, FINALPLOT = TRUE, PLOTIDS = FALSE)

#### **Arguments**

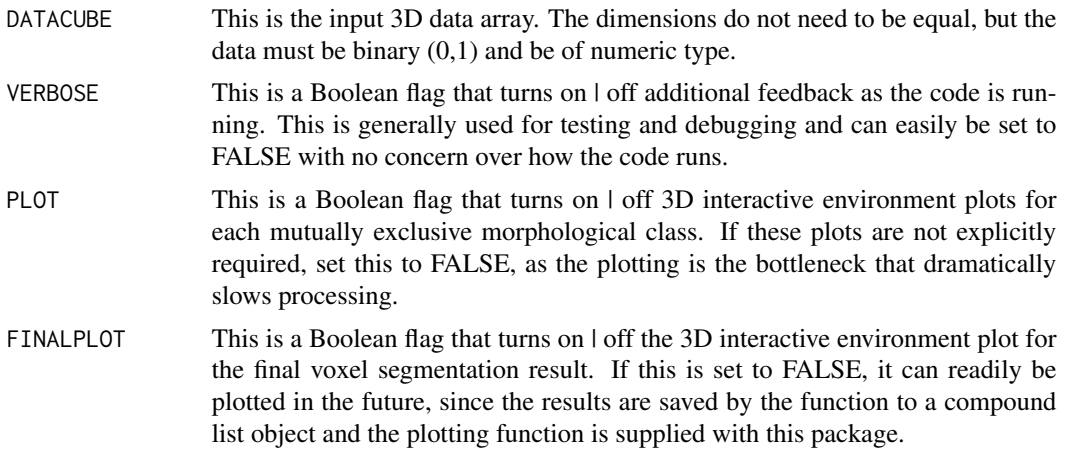

PLOTIDS This is a Boolean flag that turns on  $\vert$  off the plotting of unique voxel IDS at the centroids of each voxel during plotting. These can be very useful for identifying specific voxels and associations, but can also clutter the view if they are not expressly required.

## Details

Each voxel can belong to only a single 3D morphological class. The concept expands the planar morphological segmentation avaliable in the MSPA software package and establishes corresponding terminology to distinguish the 3D case. The processessing logic is presented and a fully-functional environment allows any binary 3D data to be processed with this engine.

#### Value

The function returns a LIST object with the following items:

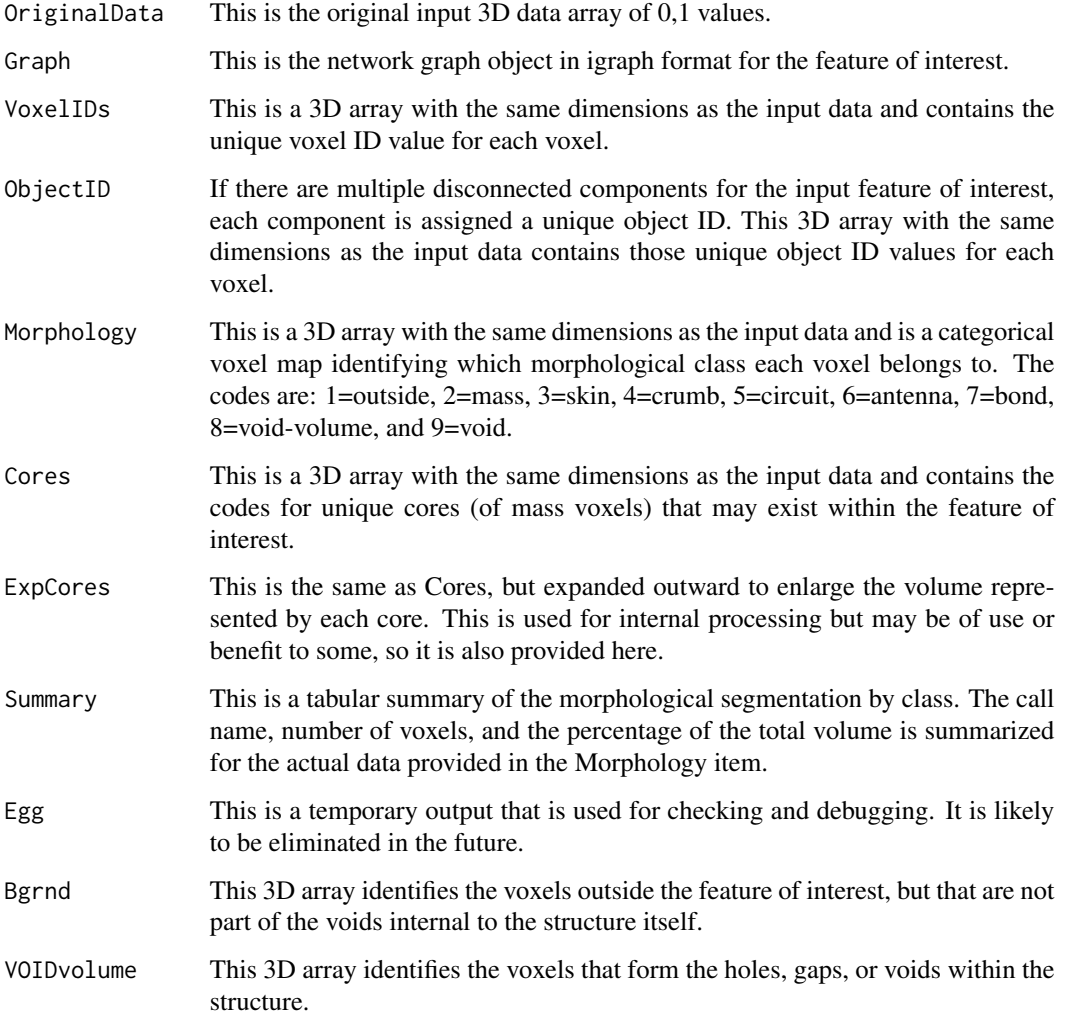

## <span id="page-6-0"></span>morph3dlinks 7

#### Note

Current implementation consideres voxels as neighbours if they share a face only (orthogonal neighbours). Expansion to include diagonal neighbours, where voxels share an edge or a point, are being considered. The use of rgl provides functionality to produce interactive 3D plots that greatly facilitate visualization, but dramatically slow the processing as input volumes increase in size. Avoid plotting unless explicitly required. You are able to plot from the stored list object at anytime afterwards too, it is not necessary to plot during the segmentation call.

#### Author(s)

Tarmo K. Remmel

#### References

Remmel, T.K. (Accepted December 2021). Extending morphological pattern segmentation to 3D voxels. Landscape Ecology.

## See Also

See Also [morph3dplot](#page-7-1), [morph3dprep](#page-9-1)

#### Examples

```
# SET FINALPLOT=TRUE IF THE INTERACTIVE 3D PLOT IS DESIRED
# THAT CONTAINS THE FINAL SEGMENTATION CATEGORIES
# IF A PLOT FOR EACH CATEGORY IS REQUIRED, SET PLOT=TRUE
LEdemoOut <- morph3d(LEdemo, PLOT=FALSE, FINALPLOT=FALSE)
str(LEdemoOut)
```
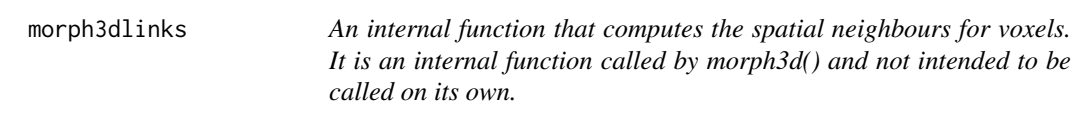

#### Description

An internal helper function to compute voxel neighbours in orthogonal 3D space and to return the information in data frame format back to morph3d(), the function that calls this function.

#### Usage

```
morph3dlinks(VOLOBJ = NULL, VOXELIDS = NULL, VERBOSE = FALSE)
```
## <span id="page-7-0"></span>Arguments

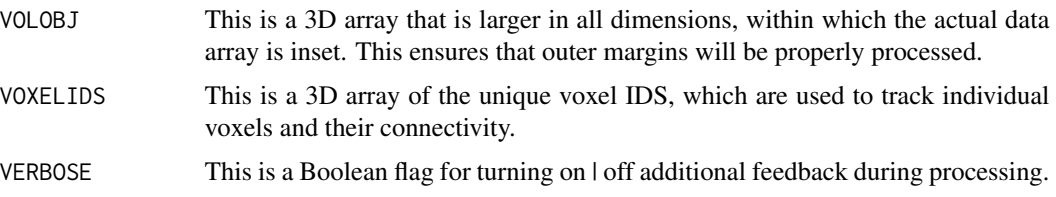

## Details

This internal function simply makes the total length of the morph3d() function shorter.

#### Value

This function returns an intermediate data frame of voxel neighbours that is subsequently pared down as morph3d() continues.

#### Note

No additional notes at this time.

## Author(s)

Tarmo K. Remmel

## References

No references at this time.

## See Also

See Also [morph3d](#page-4-1)

## Examples

# THIS IS AN INTERNAL FUNCITON AND USAGE EXAMPLES ARE NOT NECESSARY

<span id="page-7-1"></span>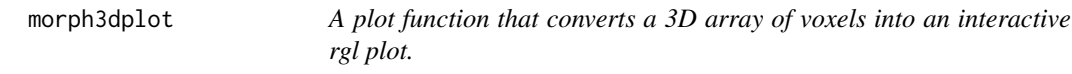

## Description

This plot functionality can be used for any 3D array data that represent voxAels. This functionality is called directly by morph3d() but can be called independently by passing it 3D array data that has been processed by morph3dprep().

## <span id="page-8-0"></span>morph3dplot 9

#### Usage

```
morph3dplot(data = NULL, CELLID = TRUE, LEGEND = FALSE, ORIGTRANSP = TRUE)
```
#### Arguments

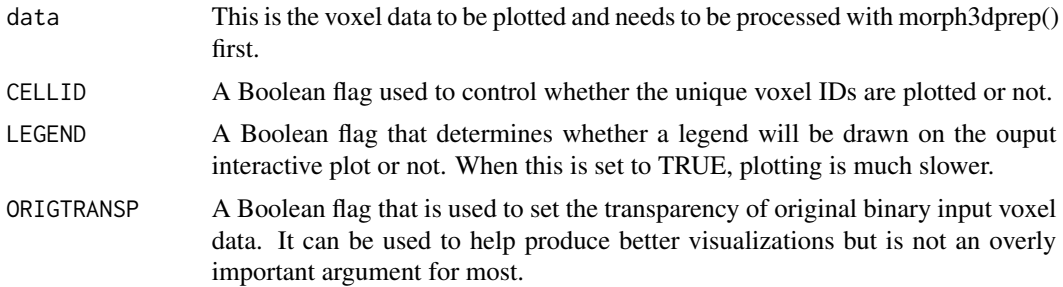

## Details

Output classes are coloured (with varying degrees of transparency to make classes easier to see) as follows. Mass = "green", Skin = "black", Crumb = "brown", Circuit = "orange", Antenna = "pink", Bond = "cornflowerblue", Void-volume = "navy", and Void = "seagreen".

#### Value

The output is an interactive 3D rgl plot of the voxels supplied as input. Morphological segmentations produced by morph3d() will always have elements drawn in consistent color for ease of interpretation.

## Note

No further notes available at this time.

#### Author(s)

Tarmo K. Remmel

#### References

Remmel, T.K. 2021. (Unpuplished manuscript)

#### See Also

See Also [morph3d](#page-4-1), [morph3dprep](#page-9-1)

## Examples

```
LEdemoOut <- morph3d(DATACUBE = LEdemo, VERBOSE = FALSE, FINALPLOT = FALSE)
morph2plot <- morph3dprep(INCUBE=LEdemoOut$Morphology, ORIG=FALSE)
# PLOTTING IS TIME INTENSIVE
morph3dplot(data=morph2plot, CELLID=FALSE, LEGEND=FALSE, ORIGTRANSP=TRUE)
```
<span id="page-9-1"></span><span id="page-9-0"></span>

## Description

Prepares 3D array data for plotting.

## Usage

morph3dprep(INCUBE = NULL, ORIG = FALSE)

## Arguments

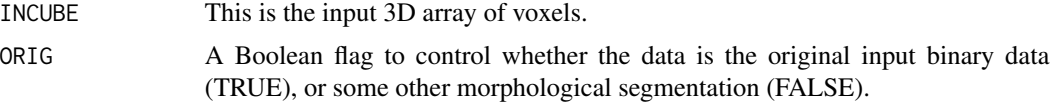

## Details

No additional details at this time.

## Value

The output is...

## Note

No additional notes at this time.

## Author(s)

Tarmo K. Remmel

## References

Remmel, T.K. 2021 (Unpublished manuscript).

#### See Also

See Also [morph3d](#page-4-1), [morph3dplot](#page-7-1)

#### Examples

```
out <- morph3dprep(INCUBE = LEdemo, ORIG = FALSE)
print(out)
```
# <span id="page-10-0"></span>Index

∗ array arraytrim, [3](#page-2-0) morph3d, [5](#page-4-0) morph3dplot, [8](#page-7-0) ∗ datasets LEdemo, [4](#page-3-0) ∗ iplot morph-package, [2](#page-1-0) morph3dplot, [8](#page-7-0) ∗ manip morph-package, [2](#page-1-0) morph3d, [5](#page-4-0) morph3dlinks, [7](#page-6-0) morph3dprep, [10](#page-9-0) ∗ package morph-package, [2](#page-1-0) arraytrim, [3](#page-2-0) LEdemo, [4](#page-3-0) melt, *[3](#page-2-0)* morph *(*morph-package*)*, [2](#page-1-0) morph-package, [2](#page-1-0) morph3d, *[4](#page-3-0)*, [5,](#page-4-0) *[8](#page-7-0)[–10](#page-9-0)* morph3dlinks, [7](#page-6-0) morph3dplot, *[7](#page-6-0)*, [8,](#page-7-0) *[10](#page-9-0)* morph3dprep, *[4](#page-3-0)*, *[7](#page-6-0)*, *[9](#page-8-0)*, [10](#page-9-0)